# Problemas sobre encaminamiento en IP Asignatura de Redes

Universidad Rey Juan Carlos

Diciembre 1999

### Problema 1

Dada la situación representada en la figura:

- 1. Asignar razonadamente unas direcciones IP válidas a las interfaces de red a las que les falte.
- 2. Establecer unas tablas de encaminamiento para que (simultáneamente):
	- A hable con D y viceversa
	- E hable con C pero no con D
	- A no pueda hablar con F
- 3. Mostrar las tramas Ethernet (indicando sólo los campos relevantes) necesarias para que un datagrama IP con origen A y destino D viaje desde A hasta D, incluyendo las tramas necesarias para la resolución de direcciones. Asignar las direcciones Ethernet que se consideren necesarias.

NOTA: La máscara de subred es 255.255.255.0 en todos los casos.

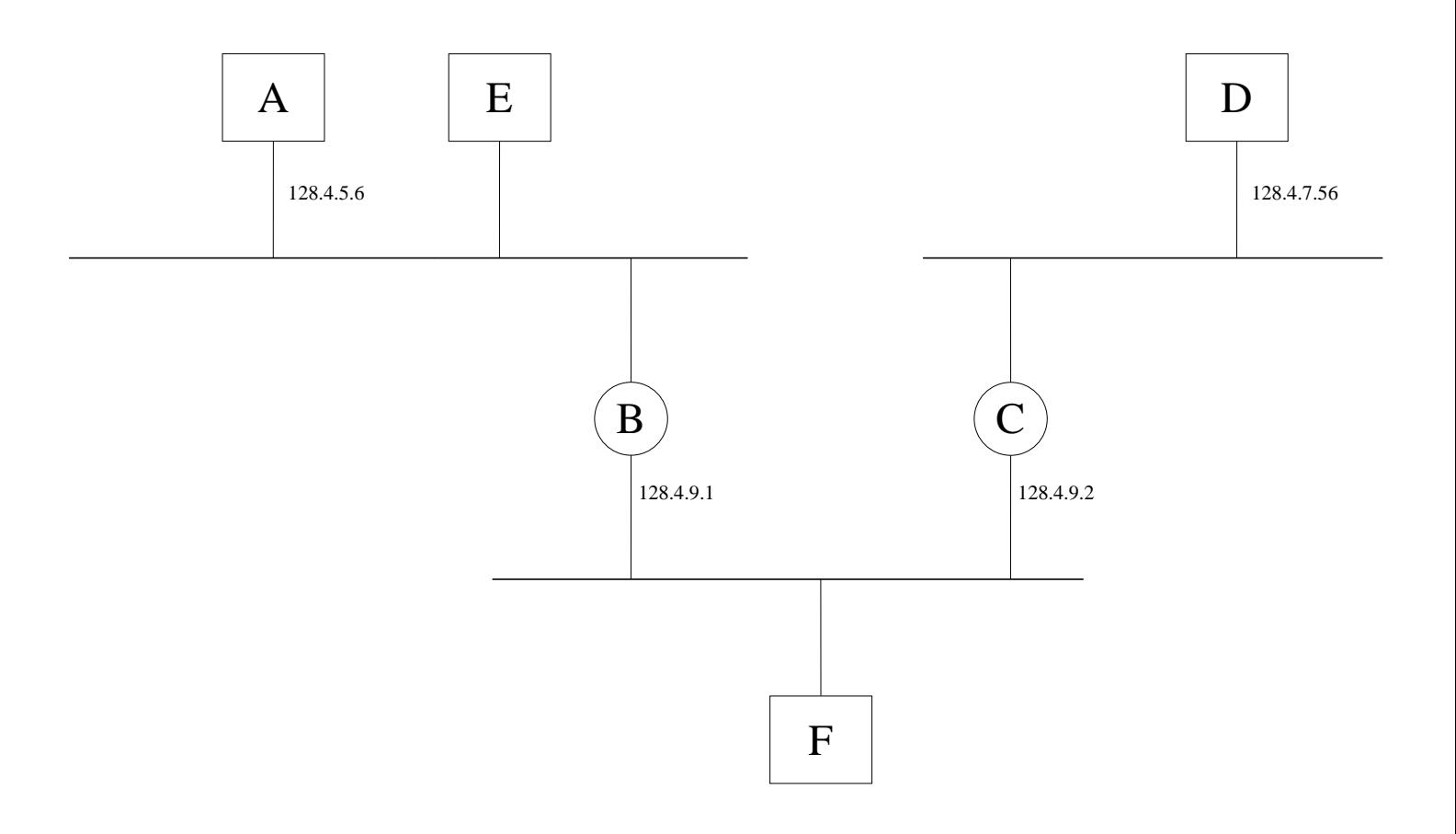

1. E–128.4.5.7; B1–128.4.5.8; C1–128.4.7.57; F–128.4.9.3

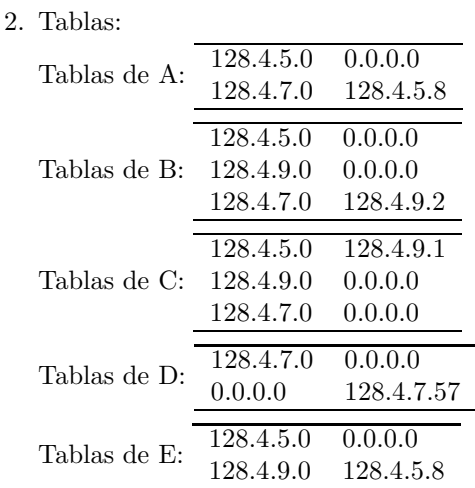

#### 3. Tramas:

- A hace solicitud de ARP, preguntando por 128.4.5.8
- $\bullet$  B hace respuesta de ARP, con 1:2:3:7:8:9 (dirección de B1)
- A manda trama ethernet a 1:2:3:7:8:9 con datagrama IP de origen 128.4.5.6 y destino 128.4.7.56
- B hace solicitud de ARP, preguntando por 128.4.9.2
- $\bullet\,$  C hace respuesta de ARP, con 3:4:5:4:5:6 (dirección de C2)
- B manda trama ethernet a 3:4:5:4:5:6 con datagrama IP de origen 128.4.5.6 y destino 128.4.7.56
- C hace solicitud de ARP, preguntando por 128.4.7.56
- $\bullet$  D hace respuesta de ARP, con 6:7:8:4:5:6 (dirección de D)
- C manda trama ethernet a 6:7:8:4:5:6 con datagrama IP de origen 128.4.5.6 y destino 128.4.7.56

No es la única forma de escribir las tablas. Se valora especialmente la corrección de las de B y C.

En la figura se muestra una red basada en protocolos TCP/IP. La máscara de cada subred es 255.255.255.0. No se permiten rutas por defecto.

La tabla de encaminamiento de A se muestra en la figura. El resto de tablas se supone que no impiden ningún camino de comunicación.

Se pide:

- 1. ¿Qué dirección IP podría tener H? ¿Y F? Justifíquese.
- 2. ¿Puede hablar A con C? Justifíquese.
- 3. ¿Puede hablar A con E? Justifíquese.
- 4. ¿Cómo habría que actualizar alguna tabla de encaminamiento para que A hable con C pero no con D? Justifíquese.
- 5. Explicar la secuencia de tramas que precede a la recepción del primer datagrama enviado de E a C, explicando el significado y contenido de los campos más significativos<sup>1</sup>. Asignar las direcciones Ethernet que se consideren convenientes.

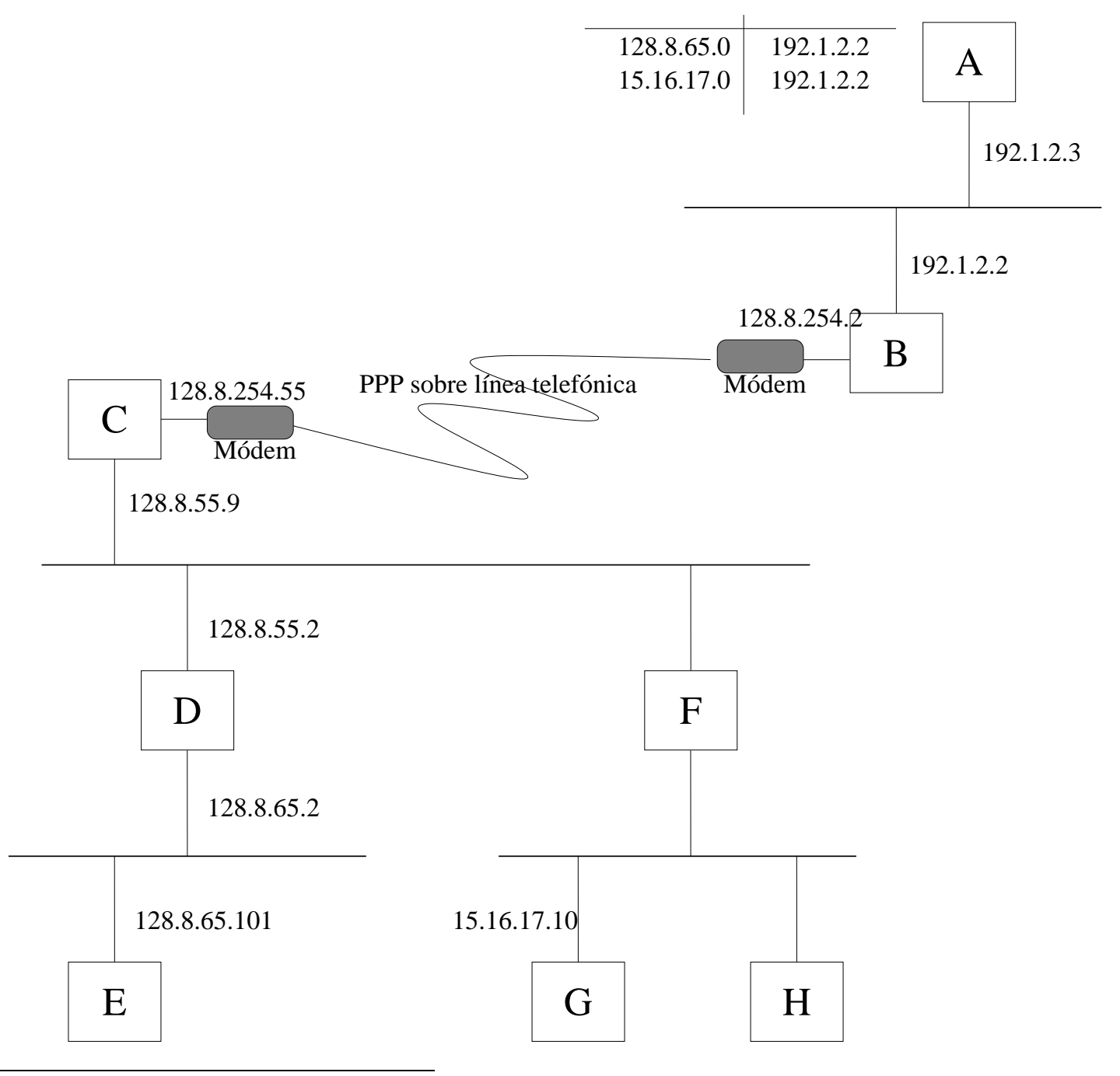

 $1$ Como siempre, supondremos que todas las caches de ARP están vacías

- 1. H: 15.16.17.11 (pese a ser una red clase A, la máscara de subred obliga a mantener en H los 3 primeros bytes de G).
	- F1: 128.8.55.3 (pese a ser una red clase B, la máscara de subred obliga a mantener en F1 los 3 primeros bytes de D1).
	- F2: 15.16.17.2 (pese a ser una red clase A, la máscara de subred obliga a mantener en F1 los 3 primeros bytes de G).
- $2.$  No, pues al consultar A su tabla de encaminamiento no encontrará:
	- ninguna de las 2 direcciones IP de C.
	- $\bullet$  ninguna de las 2 direcciones de red a que está conectado C.
	- ninguna entrada por defecto ("default")
- 3. Sí pues al consultar A su tabla de encaminamiento encontrará una entrada para la red 128.8.65.0, a la que está conectado E.
- 4. La tabla de  $A$  quedaría:

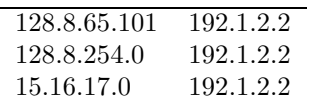

- Hay que quitar la entrada para la red 128.8.65.0 para dejar de hablar con D.
- Hay que poner una entrada para 128.8.65.191 para seguir hablando con E.
- Hay que poner una entrada para la red 128.8.254.0 para hablar con C. También serviría poner las direcciones de máquina 128.8.55.9 ó 128.8.254.55.
- 5. Tramas:
	- E hace solicitud de ARP, preguntando por 128.8.65.2
	- D hace respuesta de ARP, con  $1:2:3:7:8:9$  (dirección de D2)
	- E manda trama ethernet a 1:2:3:7:8:9 con datagrama IP de origen 128.8.65.101 y destino 128.8.55.9
	- D hace solicitud de ARP, preguntando por 128.8.55.9
	- C hace respuesta de ARP, con  $3:4:5:4:5:6$  (dirección de C2)
	- D manda trama ethernet a 3:4:5:4:5:6 con datagrama IP de origen 128.8.65.101 y destino 128.8.55.9

En la figura se muestra una red basada en protocolos TCP/IP. La máscara de todas las subredes es 255.255.255.0.

La tabla de encaminamiento de A se muestra en la figura. Se supone que el resto de tablas no impiden ningún camino de comunicación.

Se pide:

- 1. Asignar razonadamente todas las direcciones IP que faltan en la figura.
- 2. ¿Puede hablar A con  $C$ ? Justifíquese.
- 3.  $i$ Puede hablar A con E? Justifíquese.
- 4. ¿Cómo habría que modificar la tabla de A para que pueda hablar con E pero no con F? Justifíquese.
- 5. Explicar la secuencia de tramas Ethernet necesarias para que un datagrama IP con origen E y destino H viaje desde E hasta H, indicando los campos más relevantes. Supóngase que las caches de ARP están vacías.

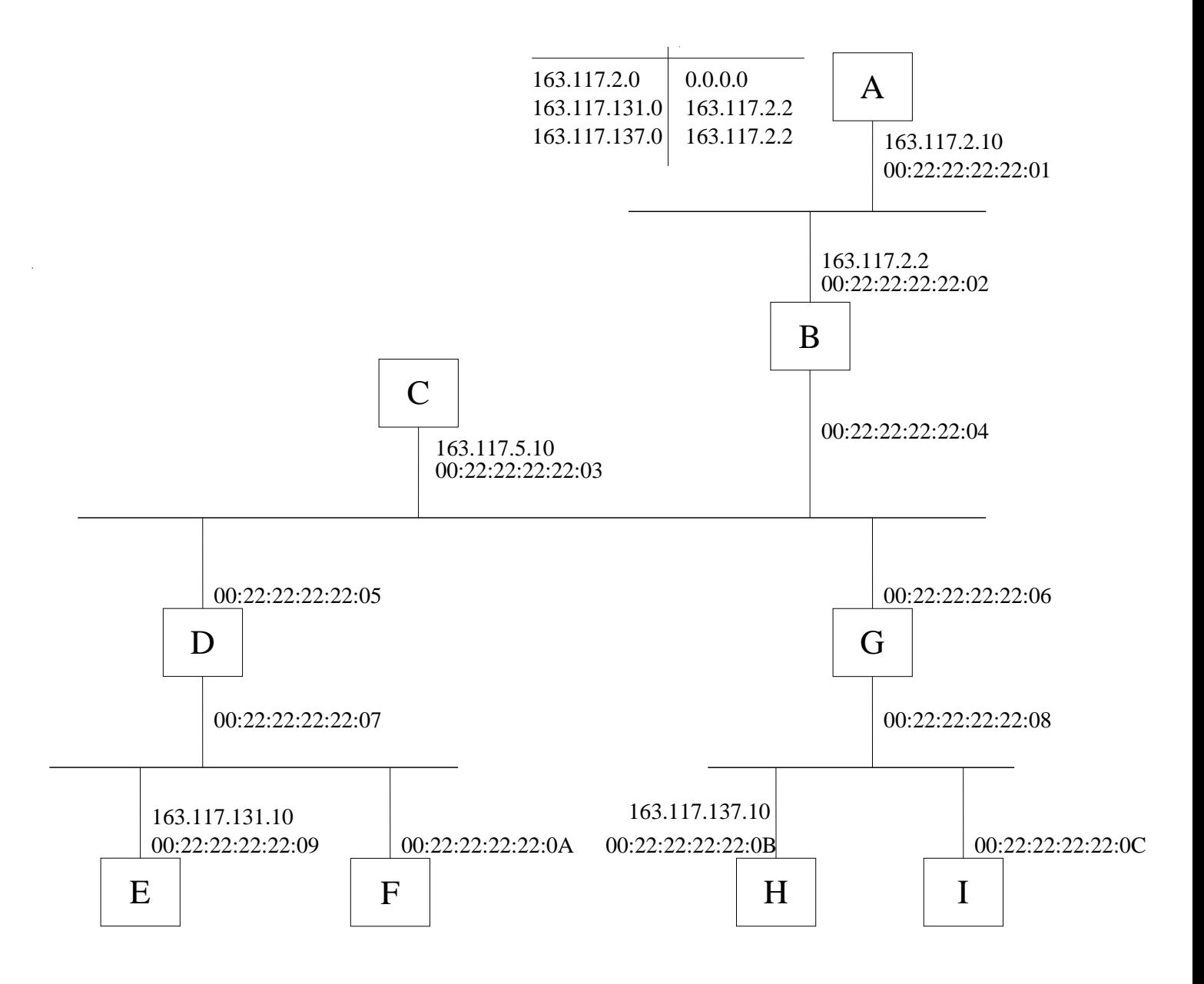

- 1. Para cada interfaz, hay que tener en cuenta que los tres primeros bytes de la dirección IP sean iguales que los de los otros interfaces conectados a la misma subred, y que el cuarto byte sea distinto. Indicaremos como B1 el interfaz de B conectado a la subred superior y como B2 el conectado a la subred inferior segun´ la figura.
	- B2: 163.117.5.2
	- D1: 163.117.5.3
	- D2: 163.117.131.2
	- G1: 163.117.5.4
	- G2: 163.117.137.2
	- F: 163.117.131.11
	- I: 163.117.137.11

2. No, pues al consultar A su tabla de encaminamiento no encontrará ninguna de las siguientes entradas:

- $\bullet$  la dirección IP de C
- $\bullet\,$  la dirección de red a que está conectado C
- ninguna entrada por defecto ("default")
- 3. Sí, pues al consultar A su tabla de encaminamiento encontrará una entrada para la red 163.117.131, a la que está conectado E.

#### 4. Quedaría:

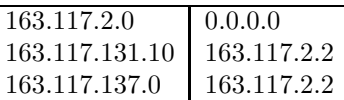

- $\bullet$  Hay que quitar la entrada para la red 163.117.131.0 para dejar de hablar con todas las máquinas de esa red (D, E, F).
- Hay que poner una entrada para 163.117.131.10 para poder hablar con E.

#### 5. Tramas:

- (a) E hace solicitud de ARP, preguntando por 163.117.131.2
- (b) D hace respuesta de ARP, con  $00:22:22:22:22:07$  (dirección de D2)
- (c) E manda trama ethernet a 00:22:22:22:22:07 con datagrama IP de origen 163.117.131.10 y destino 163.117.137.10
- (d) D hace solicitud de ARP, preguntando por 163.117.5.4
- (e) G hace respuesta de ARP, con  $00:22:22:22:22:06$  (dirección de G2)
- (f) D manda trama ethernet a 00:22:22:22:22:06 con datagrama IP de origen 163.117.131.10 y destino 163.117.137.10
- (g) G hace solicitud de ARP, preguntando por 163.117.137.10
- (h) H hace respuesta de ARP, con  $00:22:22:22:22:0B$  (dirección de H)
- (i) G manda trama ethernet a 00:22:22:22:22:0B con datagrama IP de origen 163.117.131.10 y destino 163.117.137.10

 $\overline{\phantom{a}}$ 

1. Dadas la red de la figura, y considerando las tablas de encaminamiento que aparecen en la figura, completa la tabla indicando en la casillas (M,N) en blanco:

- NO cuando no hay camino desde M hasta N
- La secuencia de encaminadores intermedios cuando sí hay camino desde M hasta N.

Téngase en cuenta:

- $\bullet$  La máscara de subred es siempre 255.255.255.0.
- Las entradas "desvaídas" en las tablas de encaminamiento permiten la conectividad de una máquina con la(s) de  $su(s)$  propia $(s)$  subred $(es)$ , y están presentes TODAS LAS POSIBLES.
- Los trazos gruesos corresponden a redes Ethernet o a líneas punto-a-punto
- Los trazos finos corresponden a conexiones desde una tarjeta Ethernet hasta la propia Ethernet.

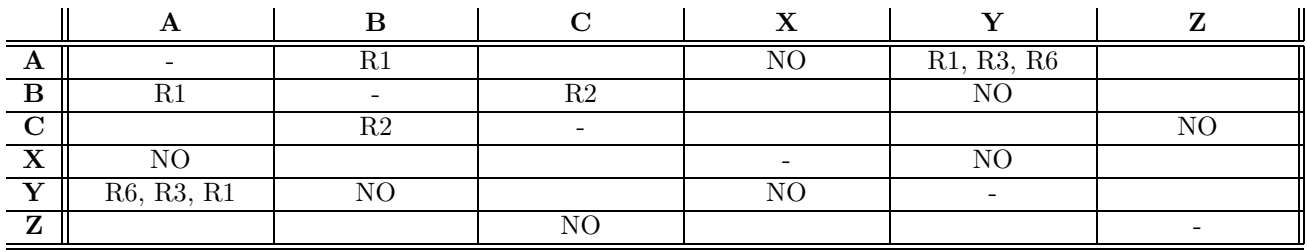

2. Supongamos que se cae el encaminador R3, quedando fuera de servicio. Reconstruir las tablas de R1, R2, R4, R5, R6 y R7 para que sigan pudiendo comunicarse entre sí las mismas máquinas que lo hacían antes (obviamente, a través de nuevos caminos). NOTA: No importa que máquinas que no se pudieran conmunicar antes ahora sí lo hagan, el requisito es que las que antes se podían comunicar ahora también siguen pudiendo.

Nótese que las tablas de A, B, C, X, Y y Z no deben cambiarse, que no deben tocarse las entradas "desvaídas", y que no es necesario poner en las tablas de la solución dichas entradas "desvaídas".

3. Indica si la siguiente trama Ethernet puede ser una trama correcta generada en la red de la figura (explicando cuándo y dónde se genera) o no (justificando por qué):

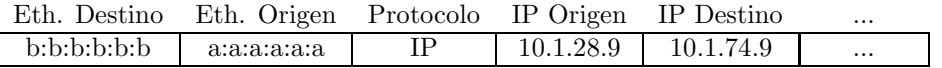

4. Indica qué tipo de trama es la siguiente, para qué se generaría en la red de la figura y cuáles serían los campos relevantes que le faltan:

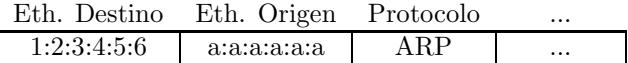

5. Indica la salida en pantalla que genera el comando traceroute que hay que invocar para que aparezca en la red de la figura la siguiente trama:

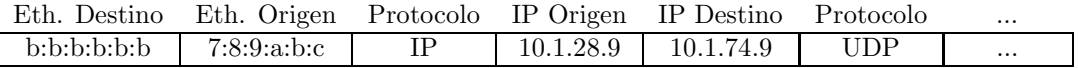

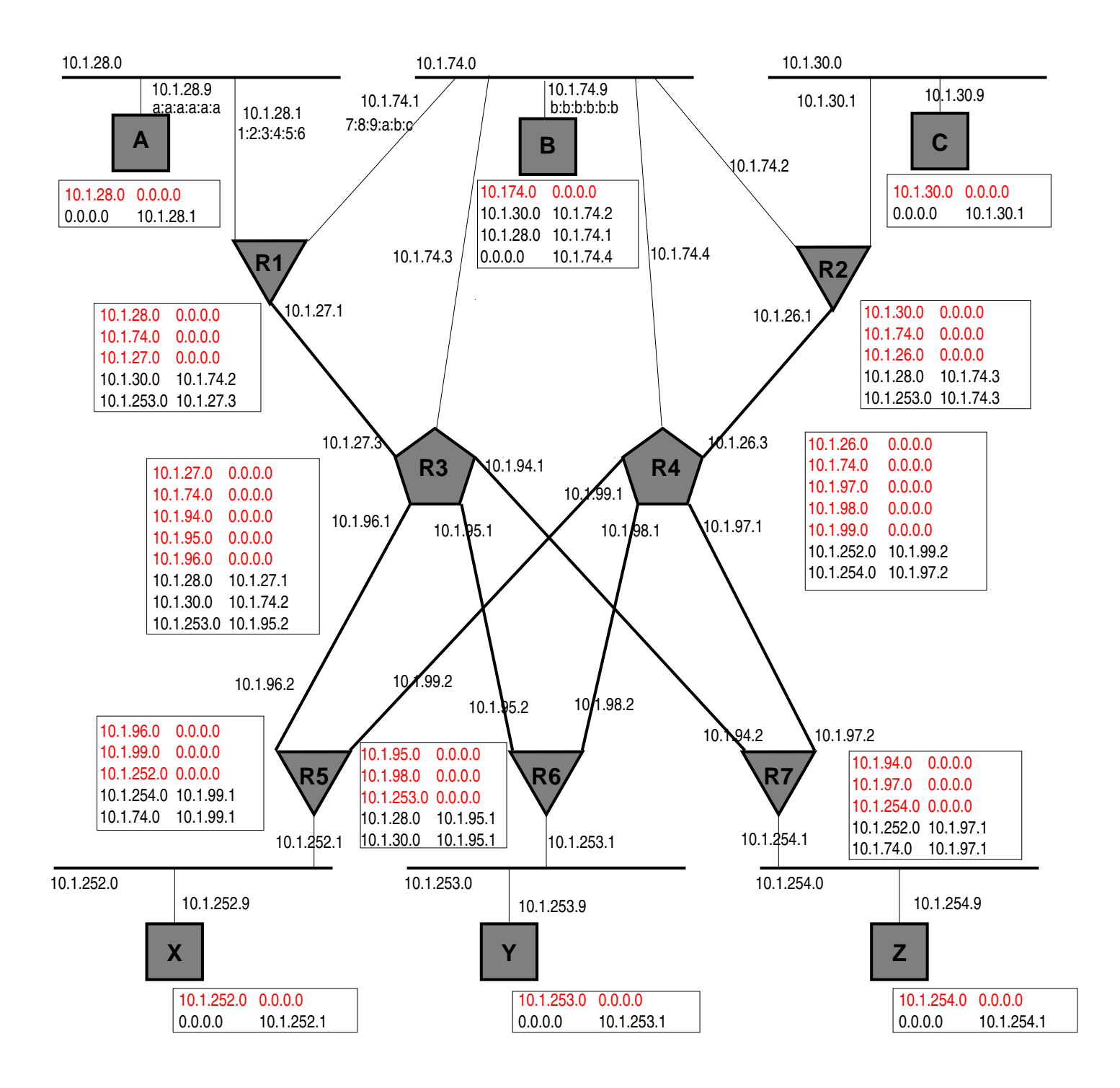

1.

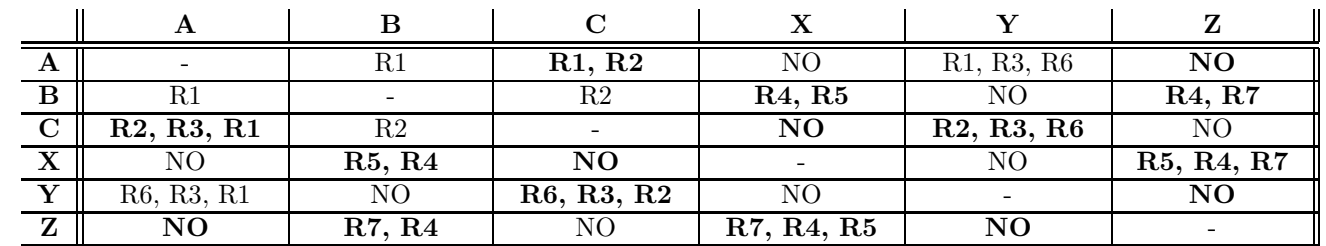

2.

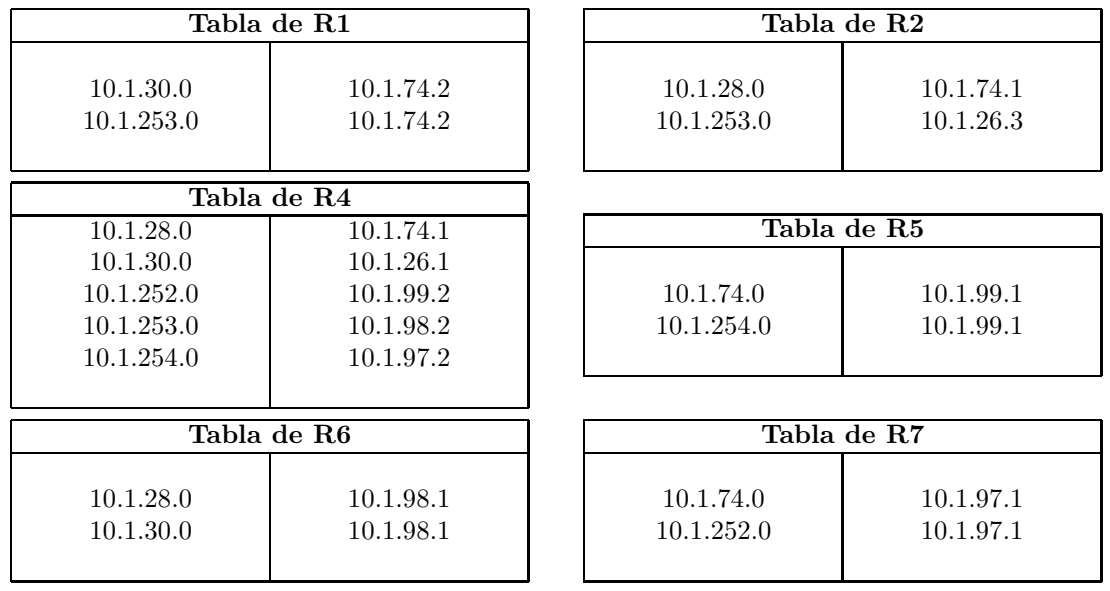

3.

No es una trama correcta. Las direcciones Ethernet de origen y de destino corresponden a A y B, que pertenecen a distintas subredes conectadas por un encaminador (nivel de red). Y un protocolo de nivel de enlace (como Ethernet) sólo comunica máquinas adyacentes, es decir, conectadas al mismo medio de transmisión.

4.

Es una respuesta de ARP de A a R1. R1 habrá preguntado por la dirección de A, y en esta trama A le informa a R1 de su dirección Ethernet. Los campos que van en el paquete de ARP son:

- campo indicando si se trata de solicitud o respuesta (en este caso indicaría "respuesta")
- $\bullet$  dirección IP de la máquina por cuya dirección Ethernet se preguntaba (en este caso, la de A)
- $\bullet$  dirección Ethernet preguntada (al ser una respuesta este campo va relleno con la dirección Ethernet de A)
- dirección IP de la máquina que hizo la pregunta (en este caso, la de R1)
- direcci´on Ethernet de la m´aquina que hizo la pregunta (en este caso, la de R1)

#### 5.

Con las direcciones IP de origen y destino se ve que es A quien hace un traceroute a B, es decir se ejecuta en A:

#### traceroute 10.1.74.9

Se mostrará en la salida (y por triplicado) el tiempo que tarda en llegar la respuesta de:

- cada encaminador intermedio (en este caso sólo R1), que envía un ICMP indicando que llegó a 0 el TTL del datagrama enviado por A.
- el destino (en este caso B), que envía un ICMP indicando que el datagrama iba dirigido a un puerto inexistente.

Es decir (teniendo en cuenta que las cifras en ms pueden variar):

1 R1 (10.1.28.1) 1 ms 2 ms 2 ms

2 B (10.1.74.9) 5 ms 6 ms 4 ms

Este problema utiliza la misma figura del problema anterior. Responde a las siguientes preguntas basándote en las tablas de encaminamiento que aparecen en ella.

Para responder, ten en cuenta lo siguiente:

- $\bullet$  La máscara de subred es siempre 255.255.255.0.
- $\bullet$  Las entradas "desvaídas" en las tablas de encaminamiento permiten la conectividad de una máquina con la(s) de su(s) propia(s) subred(es), y están presentes TODAS LAS POSIBLES.
- Los trazos gruesos corresponden a redes Ethernet o a l´ıneas punto-a-punto
- Los trazos finos corresponden a conexiones desde una tarjeta Ethernet hasta la propia Ethernet.
- 1. Adapta las tablas de los encaminadores (routers) para que pueda circular todo el tráfico con origen en X y destino en Z, pero sólo de forma que pase por la subred de B. Indica sólo las rutas que habría que quitar, añadir o modificar. Se valorará realizar el menor número de cambios en las tablas.
- 2. Sea un paquete IP con origen en A y destino en B. Si miramos los contenidos de la trama Ethernet en que va encapsulado cuando pasa por la red 10.1.28.0, y los comparamos con los de la trama Ethernet de cuando pasa por la 10.1.74.0, indica qué campos serán diferentes, tanto de la trama Ethernet como del paquete IP. Señala, cuando puedas, el valor que tendrá cada uno de esos campos en ambas tramas.
- 3. Con los datos de la figura, indica en qué subredes Ethernet puede encontrarse un paquete IP con dirección destino 10.1.28.9.
- 4. Con los datos de la figura, indica en qué subredes Ethernet puede encontrarse un paquete IP con dirección origen 10.1.252.9.
- 5. Con los datos de la figura, indica en qué subredes Ethernet puede encontrarse un paquete IP con dirección origen 10.1.254.9 y dirección destino 10.1.253.9.

- 1. Modificamos las tablas de los siguientes encaminadores (puede haber otras soluciones válidas):
	- R4: se sustituye la entrada  $10.1.254.0$ ,  $10.1.97.2$  por  $10.1.254.0$ ,  $10.1.74.3$ , con los que los paquetes hacia Z serán enviados a R3.
	- R3: se añade en R3 la entrada 10.1.254.0, 10.1.94.2, para que los paquetes hacia Z se envien a R7 (que los dejará ya en la red adecuada para que lo reciba Z).

Los paquetes de X se dirigirán a R5, que ya tiene una entrada en su tabla de encaminamiento que dirigirá lo que vaya a Z hacia R4

Otra solución es cambiar en R5 para enviarlo a R3 y que este lo envie por la LAN 10.1.74 hacia R4, y R4 no cambia. Para ello en R5 se cambia la ruta de 10.1.254.0 para que vaya por 10.1.96.1 y en R3 se añade la 10.1.254.0 por 10.1.74.4, lo que no tiene efectos laterales (sobre A, por ejemplo, ya que R1 filtra).

2. Serán diferentes los siguientes campos:

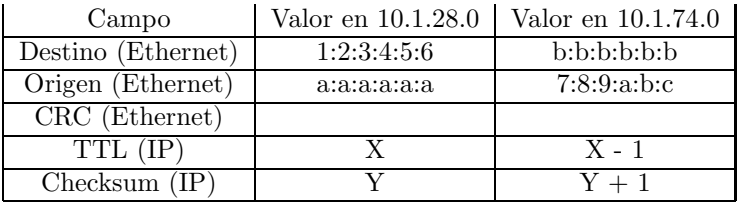

Es importante darse cuenta que campos como las direcciones IP de origen o de destino no cambian.

- 3. En cualquier subred, pues en todas hay al menos una máquina con entrada por defecto en su tabla de encaminamiento, por lo que si se envía un paquete a 10.1.28.9, al menos llegará hasta un encaminador. Otra cosa es que llegue a algún sitio, eso dependerá de las tablas de encaminamiento en todos los encaminadores. Asi solo "tiene futuro" las que esten en las subredes de A, B, C e Y (10.1.28, 74, 30 y 253).
- 4. Las subredes Ethernet alcanzables y no alcanzables son las siguientes (para que un paquete con la dirección de origen dada aparezca en una subred, ha de ser alcanzable desde la máquina origen, con las tablas de encaminamiento dadas):
	- 10.1.252.0 (X) es alcanzable, obviamente, pues es su subred. Por lo tanto, un paquete puede llegar a R5.
	- $\bullet$  10.1.28.0 podría alcanzarse por R3 y R1, pero no hay entrada para ella en R5, luego un paquete con esa dirección origen NO puede llegar a esa red.
	- 10.1.74.0 (B) SI puede alcanzarse, pues R5 y R3 tienen rutas en este sentido.
	- $\bullet$  10.1.30.0 podría alcanzarse por R3 y R2, pero NO puede, pues no hay entrada para ella en R5.
	- 10.1.254.0  $(Z)$  puede alcanzarse por R4 y R7.
	- 10.1.253.0 NO puede alzanzarse (no hay entrada en R5).
- 5. Puede encontrarse en 10.1.254.0 (pero por poco tiempo), pues está conectada con ella, y llegar a R7, que es el encaminador por defecto para Z, y que como no tiene entrada para 10.1.253.0, generará un error ICMP y la descartará.

Dada la red de la figura, y considerando que la máscara de todas las subredes es 255.255.255.0, responde a las siguientes cuestiones:

- 1. Escribe la salida aproximada en pantalla de la ejecución en la máquina C del comando traceroute H.
- 2. F quiere establecer una conexión TCP con un servidor que escucha en el puerto 80 de A. Escribe la trama Ethernet que se genera en la red 10.1.3.0 conteniendo el segmento de inicio de la conexión TCP. Indica el valor de todos los campos que conozcas de las cabeceras de todos los protocolos incluidos en la trama.
- 3. Realiza el mínimo número de modificaciones posibles en las tablas de encaminamiento para que todas las máquinas A,  $B, C, D, E, F, G, y, H$  puedan comunicarse entre sí.

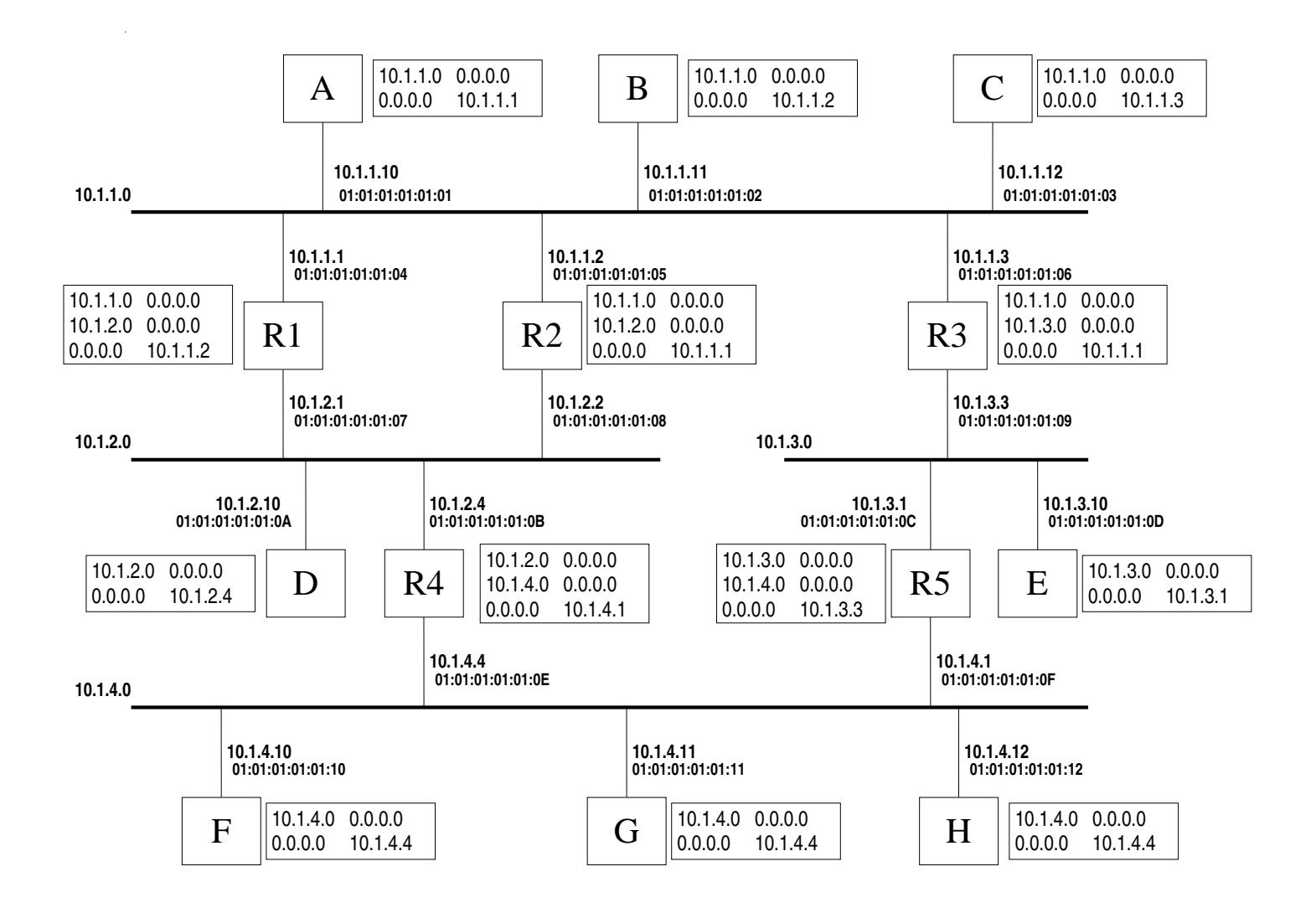

1. La salida aproximada sería:

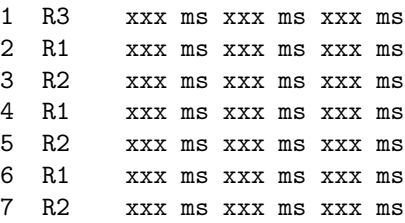

Y así sucesivamente, alternándose las líneas R1 y R2. La razón es que las tablas de encaminamiento de R1 y R2 tienen cada una como entrada por defecto al otro encaminador, con lo que el tráfico dirigido a las redes 10.1.3.0 y 10.1.4.0 no prospera.

2. Las tres tramas que aparecen, con sus campos fundamentales son los siguientes:

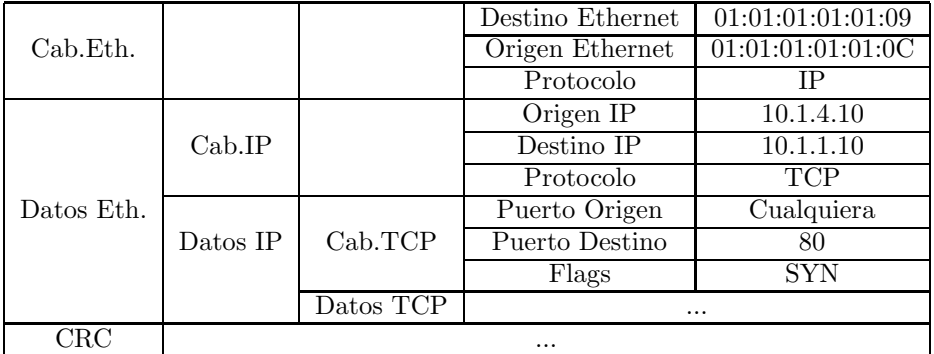

3. Basta con cambiar la entrada por defecto de R1 para que envíe los datagramas hacia R4. Es decir la tabla de R1 quedaría:

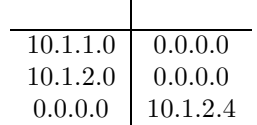

Análogamente, podría haberse cambiado la entrada por defecto de R2 para obtener el mismo resultado.

Otras soluciones pueden ser igualmente correctas, pero requieren realizar más de 1 modificación a las tablas del enunciado.

Sea la red de la figura, con la máscara de todas las subredes a 255.255.255.0. Llamaremos "máquinas" a los nodos A, B, C, D, E, F, G y H. Nótese que de las tablas de R3, R4 y R5 sólo se conocen sus dos primeras entradas, sin saberse ni si tienen o no más entradas, ni su valor.

- 1. Indica razonadamente en qué subredes puede aparecer una trama Ethernet conteniendo un datagrama IP con dirección de destino IP 10.1.4.12 (H). Si depende de la información desconocida de R3, R4 y/o R5, indica cómo.
- 2. Indica razonadamente en qué subredes puede aparecer una trama Ethernet conteniendo una respuesta de ARP con dirección de origen Ethernet 01:01:01:01:01:0A (D). Si depende de la información desconocida de R3, R4 y/o R5, indica cómo.
- 3. Indica razonadamente en qué subredes puede aparecer una trama Ethernet con dirección de destino Ethernet  $01:01:01:01:12$ (H). Si depende de la información desconocida de R3, R4  $y/o$  R5, indica cómo.
- 4. Con la información que se ve, indica con qué máquinas es seguro que A puede comunicarse. Haz lo mismo para B. Modifica las tablas de R1  $y/o$  R2 sin tocar las entradas que ya hay para que pueda asegurarse que tanto A como B pueden comunicarse con todas las máquinas.

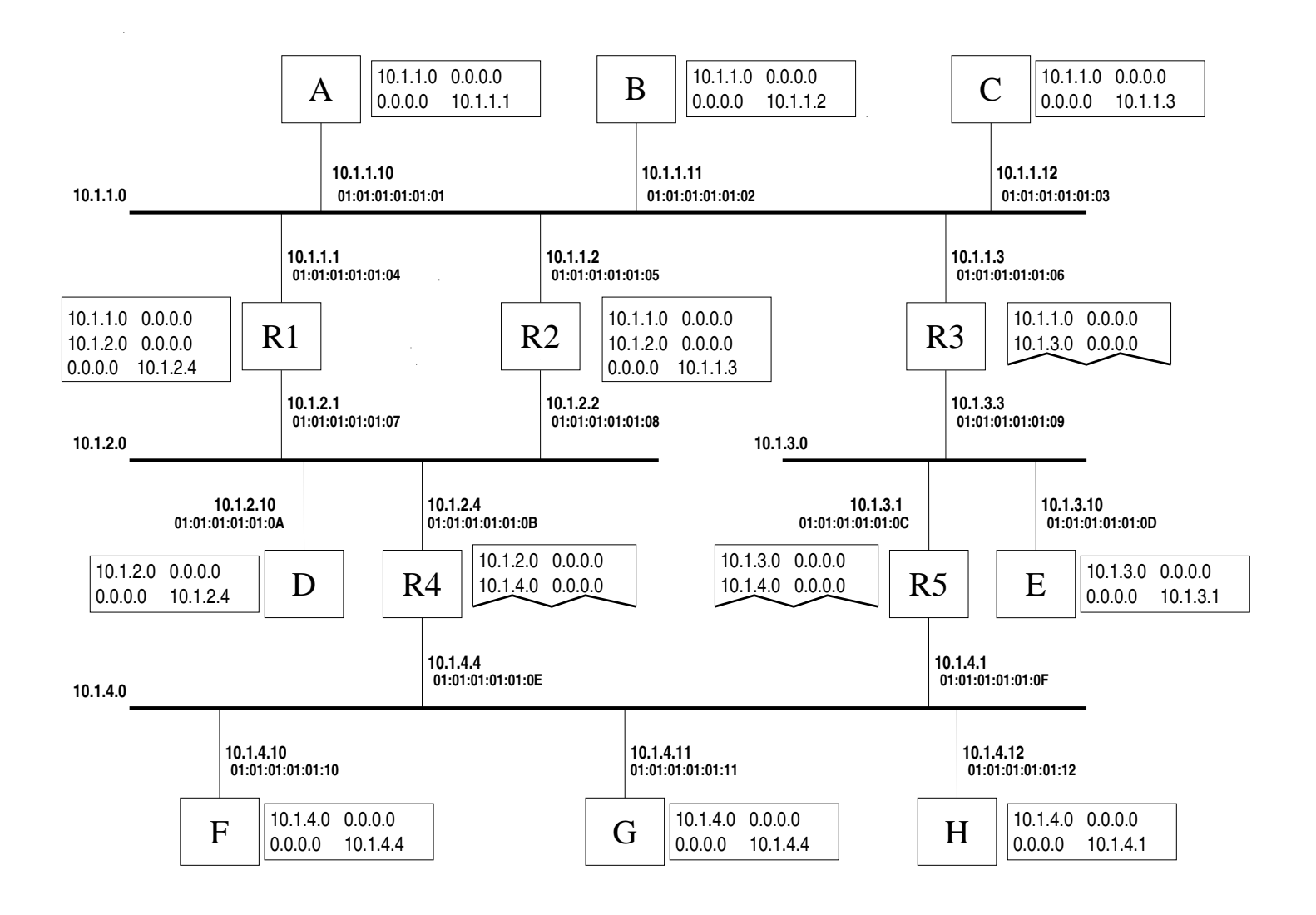

- 1. Todas las máquinas de la figura  $(A H)$  tienen en su tabla de encaminamiento una entrada por defecto hacia un encaminador de su subred. Lo que significa que cualquier máquina  $(A - H)$  puede poner en su subred un trama Ethernet conteniendo un datagrama IP con destino IP 10.1.4.12 (H). Es decir, en todas las subredes de la figura puede aparecer una trama Ethernet con esa característica. Otra cosa es que, dadas las tablas de los encaminadores, esa datagrama no vaya a llegar hasta H, pero no es eso lo que se pregunta.
- 2. Una trama Ethernet con una cierta dirección de origen Ethernet sólo puede aparecer en la subred en la que está la máquina con esa dirección Ethernet. Igualmente, las respuestas de ARP (como todos los mensajes de ese protocolo) sólo aparecen en la subred de las máquinas involucradas<sup>2</sup>. Luego en este caso, y por doble motivo, si es D quien manda la respuesta de ARP, dicha trama sólo puede aparecer en la subred en la que está D, esto es, la 10.1.2.0.
- 3. Análogamente, una trama Ethernet con una cierta dirección de destino Ethernet sólo puede aparecer en la subred en la que está la máquina con esa dirección Ethernet. Por ello, si es a H a quien va dirigida la trama, dicha trama sólo puede aparecer en la subred en la que está H, esto es, la 10.1.4.0.
- 4. A es seguro que puede comunicarse con:
	- B y C por estar en su misma subred.
	- D, a través de R1, pues A enviaría su datagrama a R1 y R1 se lo pasaría a D por estar ambos en una misma subred.
	- F, G y H, a través de R1 y R4, pues A enviaría su datagrama a R1, R1 a R4 por su ruta por defecto, y R4 a F, G o H al estar en su misma subred.

A no es seguro que pueda comunicarse con E, pues A enviaría su datagrama a R1, R1 a R4 por su ruta por defecto, y no se ve si R4 tiene ruta para la máquina 10.1.3.10 (E) o para la red 10.1.3.0 o por defecto a través de R5.

B es seguro que puede comunicarse con:

- A y C por estar en su misma subred.
- D, a través de R2, pues B enviaría su datagrama a R2 y R2 se lo pasaría a D por estar ambos en una misma subred.
- E, a través de R2 y R3, pues B enviaría su datagrama a R2, R2 a R3 por su ruta por defecto, y R3 a E al estar en su misma subred.

B no es seguro que pueda comunicarse con F, G y H, pues B enviaría su datagrama a R2, R2 a R3 por su ruta por defecto, y no se ve si R3 tiene ruta para las máquina  $F, G, H$  o para la red 10.1.4.0 o por defecto a través de R5 o R1.

Para asegurar que tanto A como B pueden comunicarse con el resto de máquinas, las tablas de R1 y R2 quedarían (modificando sólo dichas tablas añadiendo entradas):

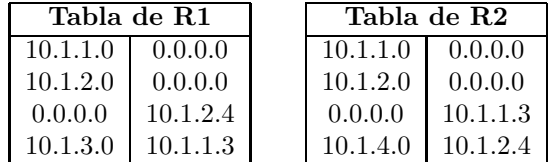

Es decir, A ahora puede comunicarse con E a través de de R1 y R3, y B puede comunicarse con F, G y H a través de R2 y R4.

<sup>2</sup> salvo que se use ARP delegado (proxy ARP), que si no se dice lo contrario siempre se supone que no se usa